**19th Iberoamerican Congress on Pattern Recognition (Puerto Vallarta, México)**

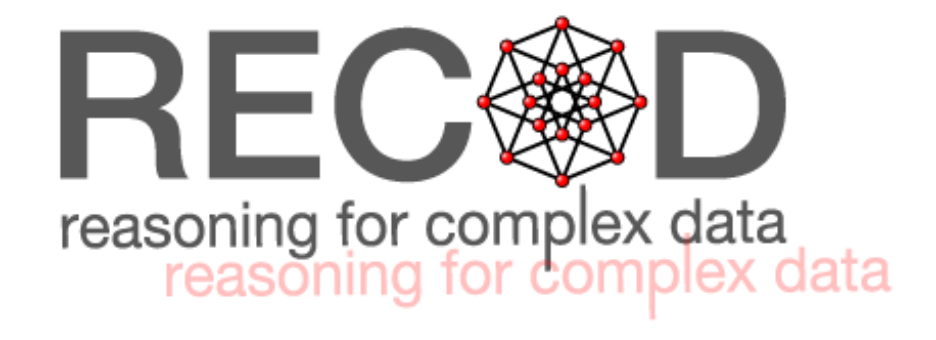

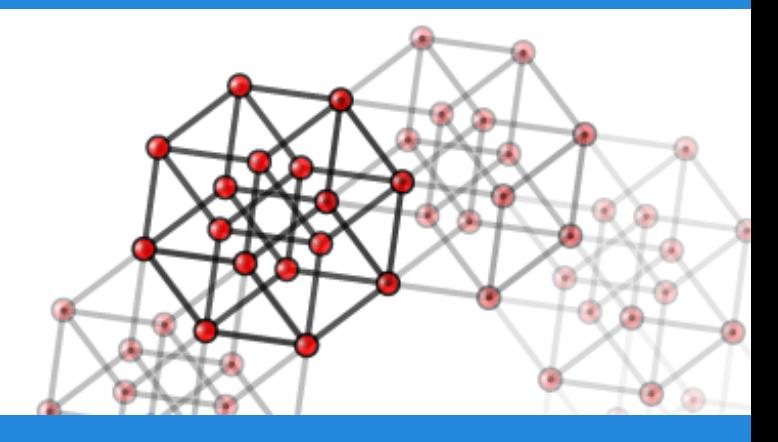

# **A linear time implementation of kmeans for multilevel thresholding of grayscale images**

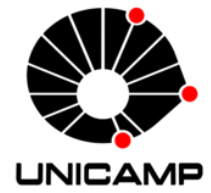

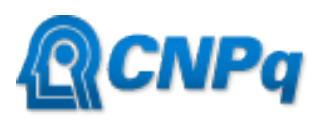

Conselho Nacional de Desenvolvimento Clentífico e Tecnológico

**Pablo Fonseca\* and Jacques Wainer** RECOD Lab - Institute of Computing University of Campinas (UNICAMP)

\*Corresponding author: palefo@gmail.com

# **Outline**

- 1. Thresholding
- 2. Otsu's method
- 3. K-means for thresholding
- 4. Equivalence of Otsu's method and Kmeans
- 5. Our method
- 6. Conclusions

#### **Thresholding**

#### Thresholding is the simplest segmentation technique.

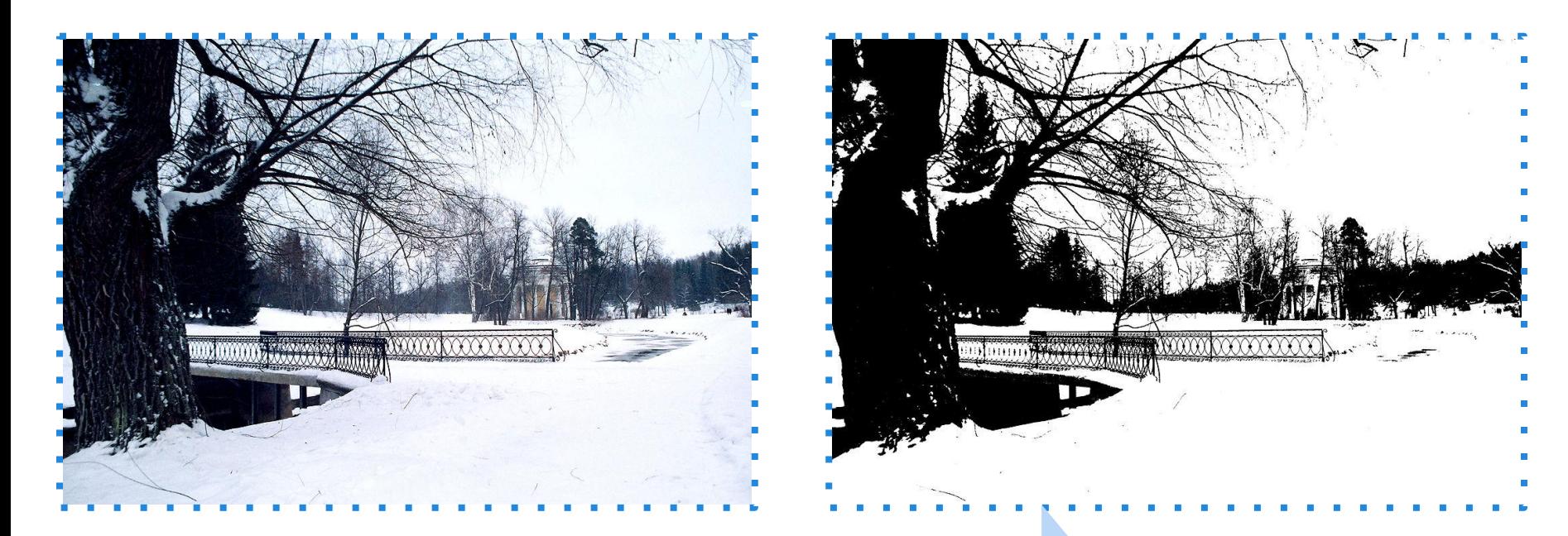

#### im2 = (im1>threshold)\*255

## **Otsu's method**

- Determines a threshold automatically.
- Moving threshold and variance calculation in each iteration for the bilevel case.

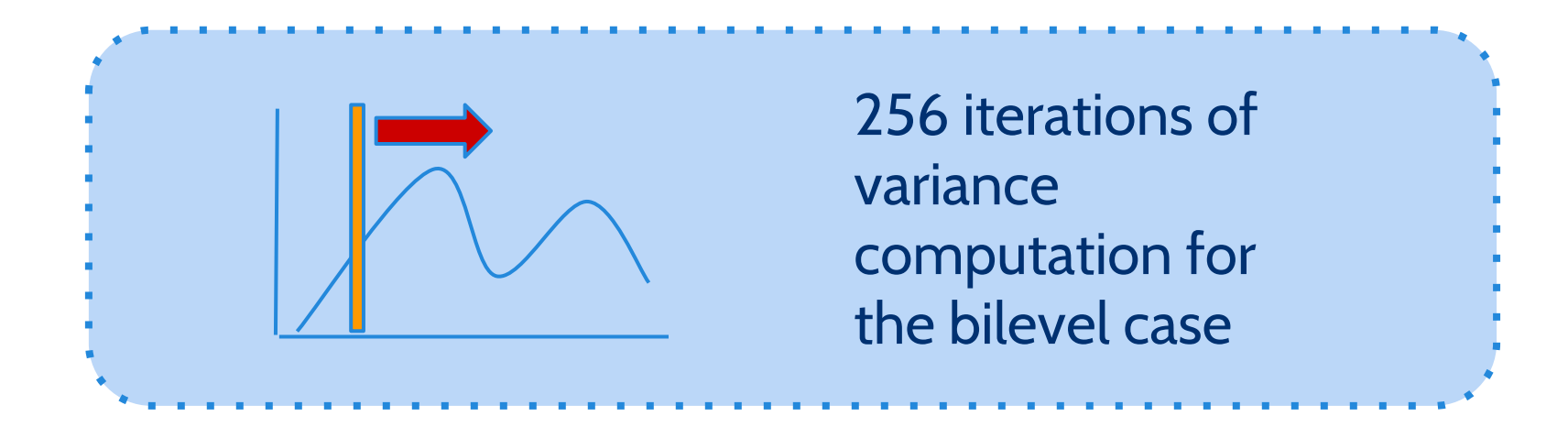

#### **K-means**

- Distance based algorithm for clustering (or grouping).
- K clusters imply K-1 thresholds.

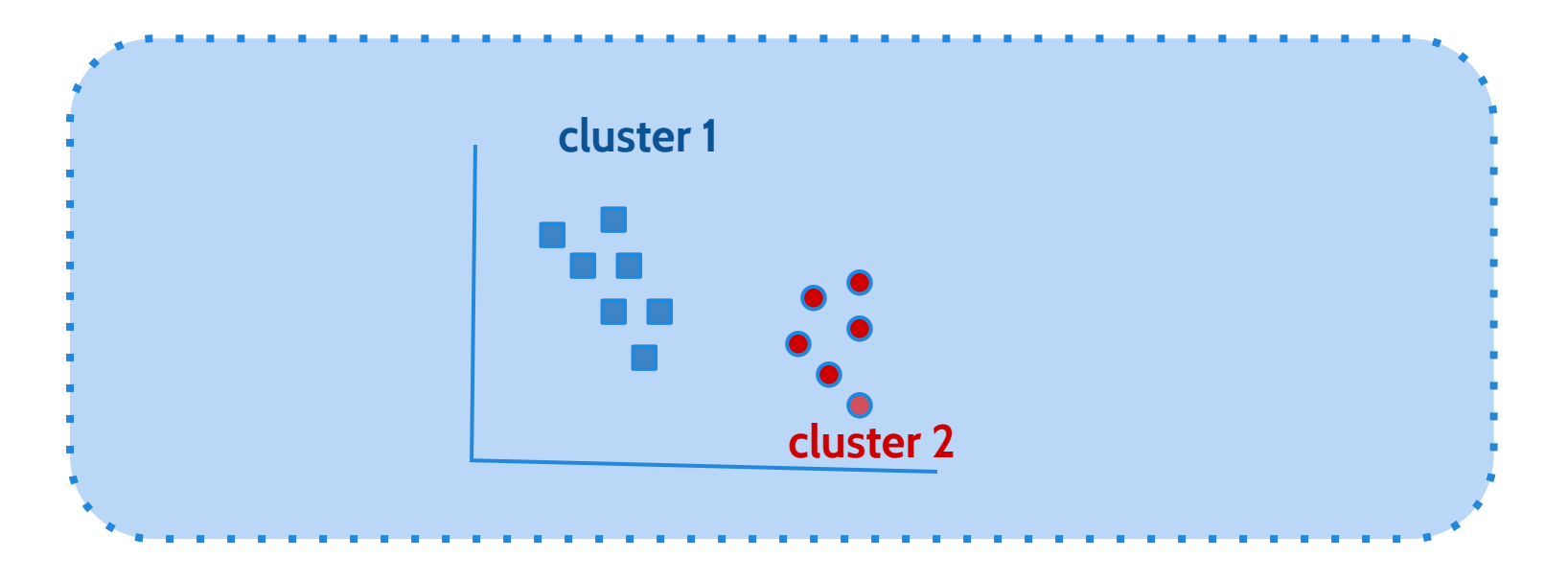

# **Equivalence of Otsu's method and Kmeans**

- K-means is equivalent to Otsu's method in optimization objectives.
- K-means is guaranteed to converge.
- However, k-means can converge to local minima.

#### **K-means on histogram (I)**

● Histograms summarize a grayscale image with no spatial information.

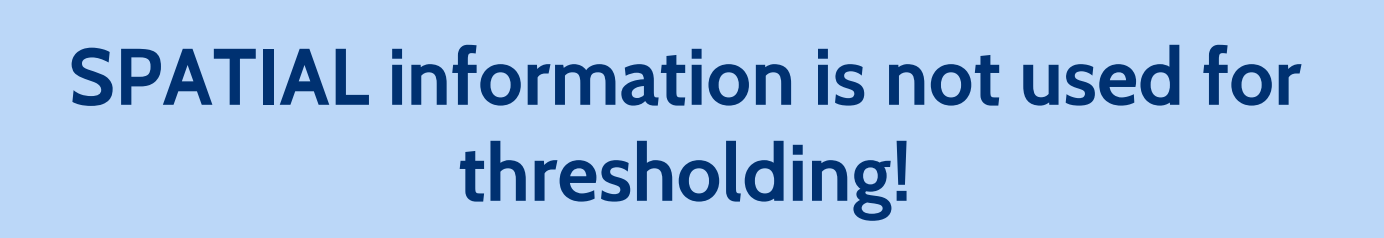

# **K-means on histogram (II)**

A bin in the histogram represents a lot of pixels in the image.

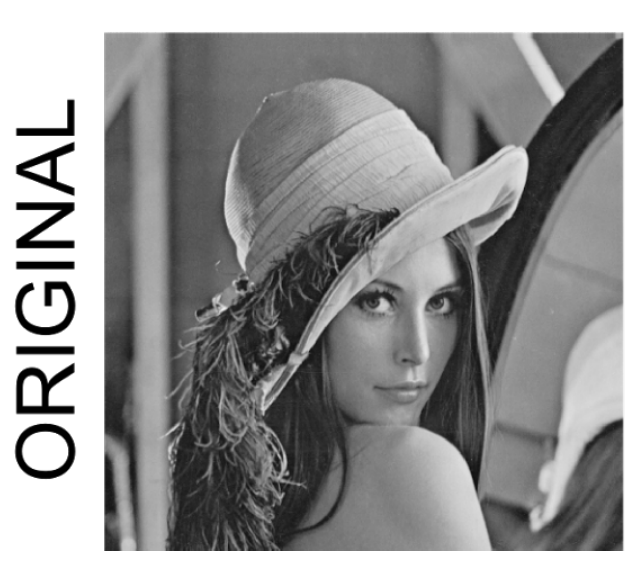

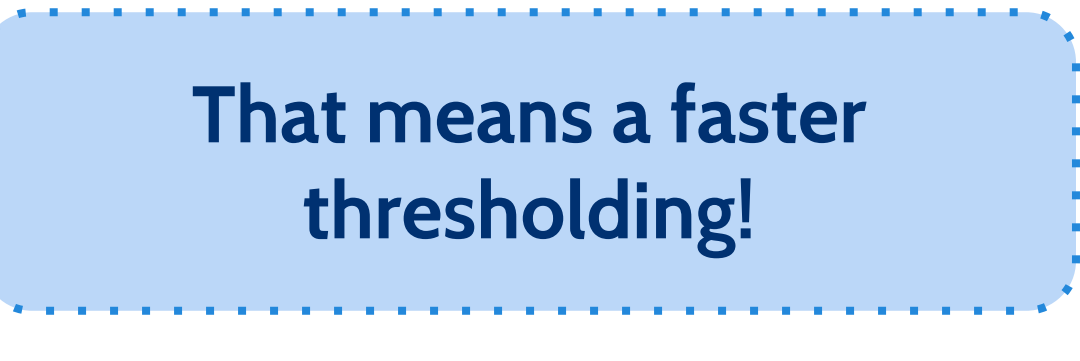

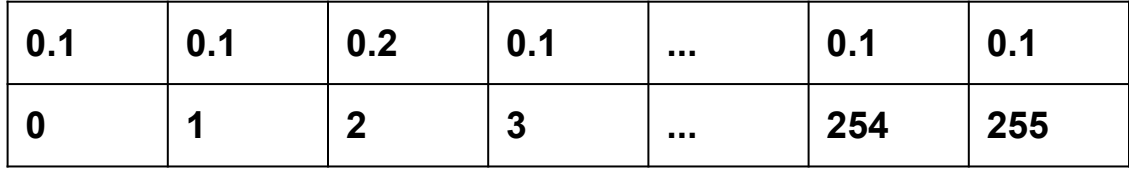

**512\*512 = 262144 pixels 262144 pixels summed up in 256 bins**

#### **K-means on histogram (III)**

#### Histograms are indexed by intensity levels

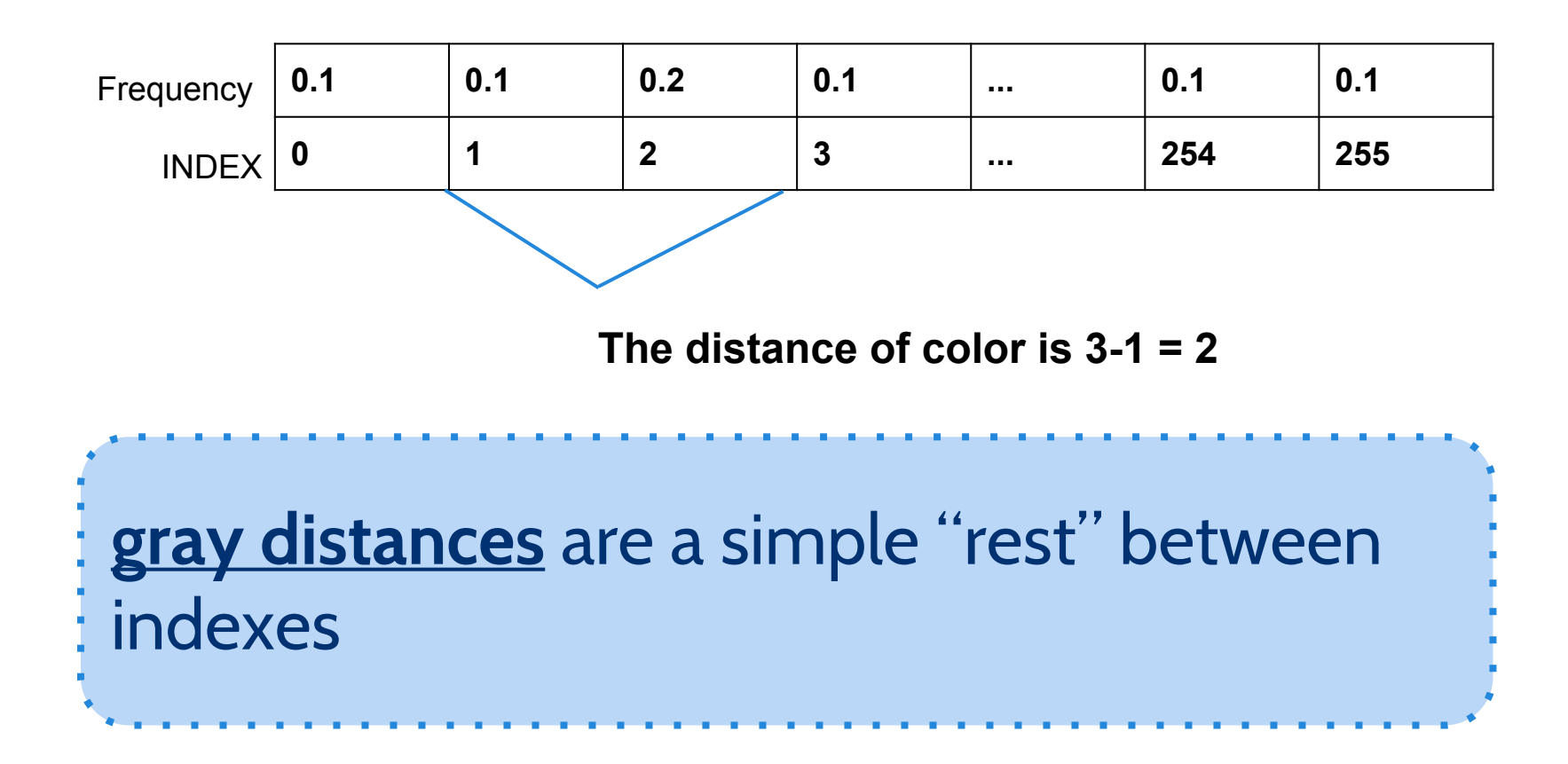

#### **Our method**

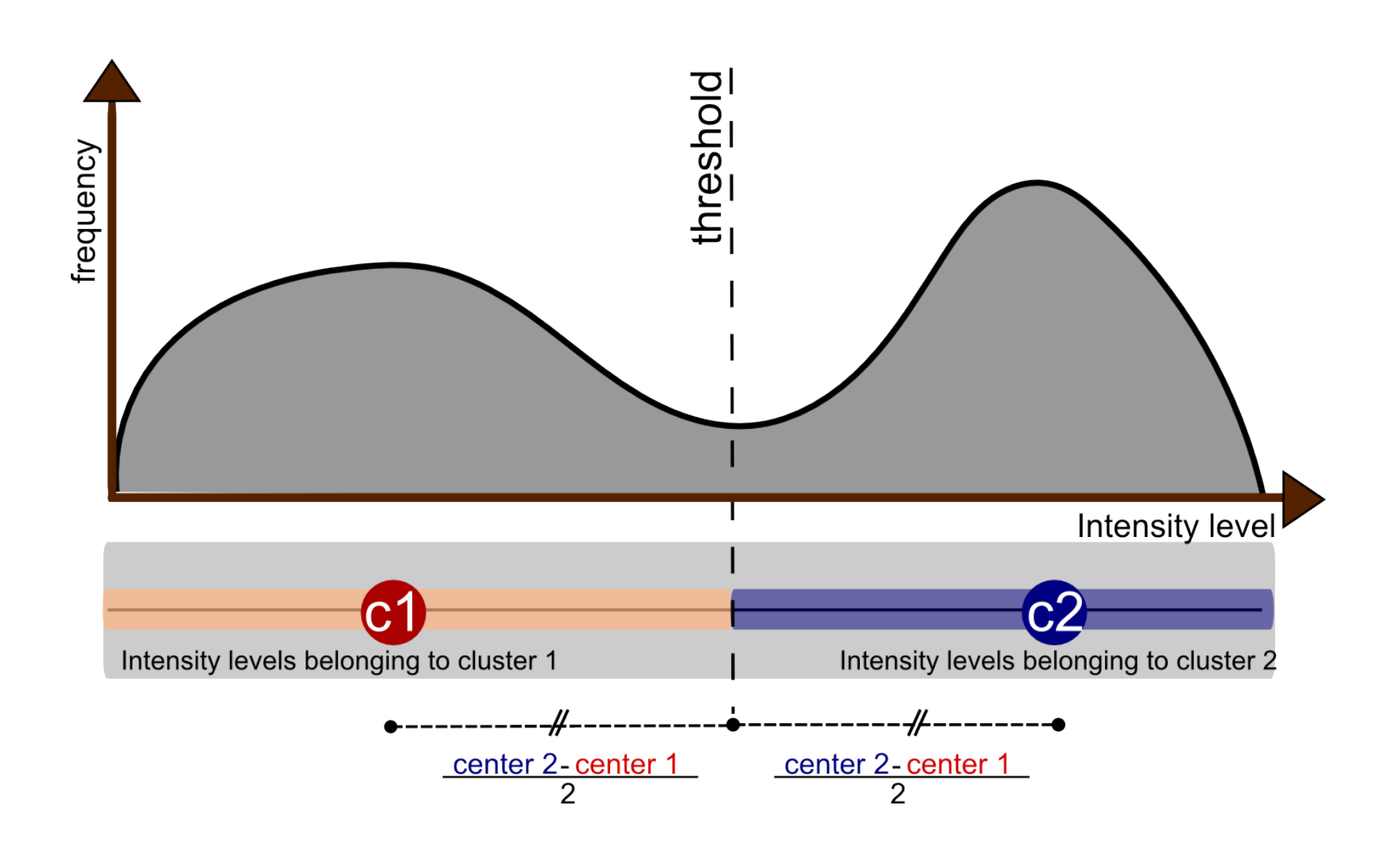

# **Our method (II)**

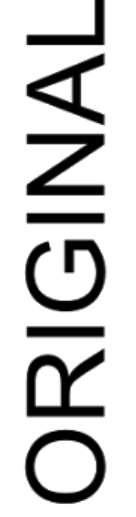

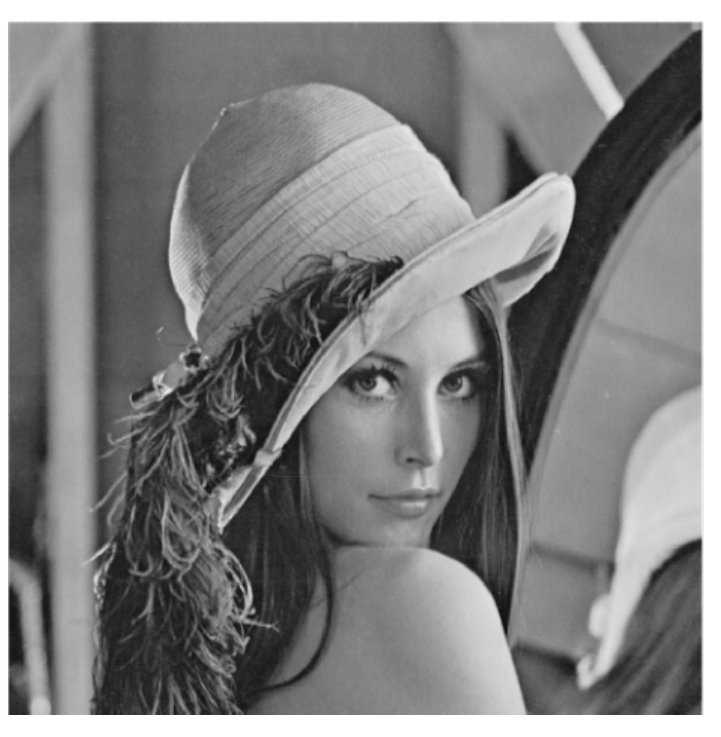

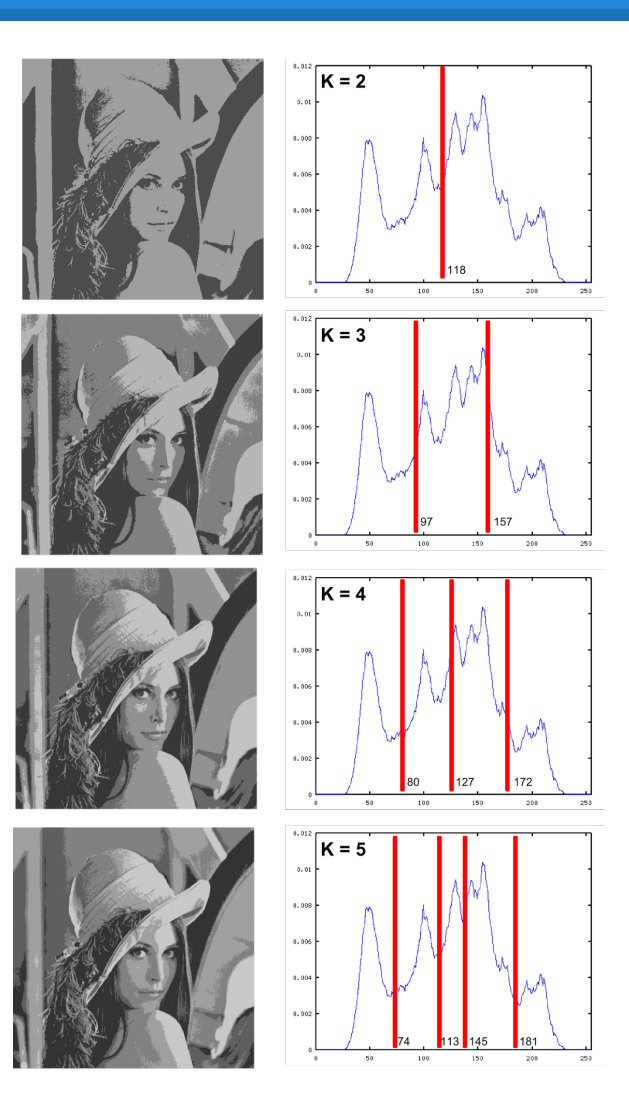

## **Lena (Iter 001)**

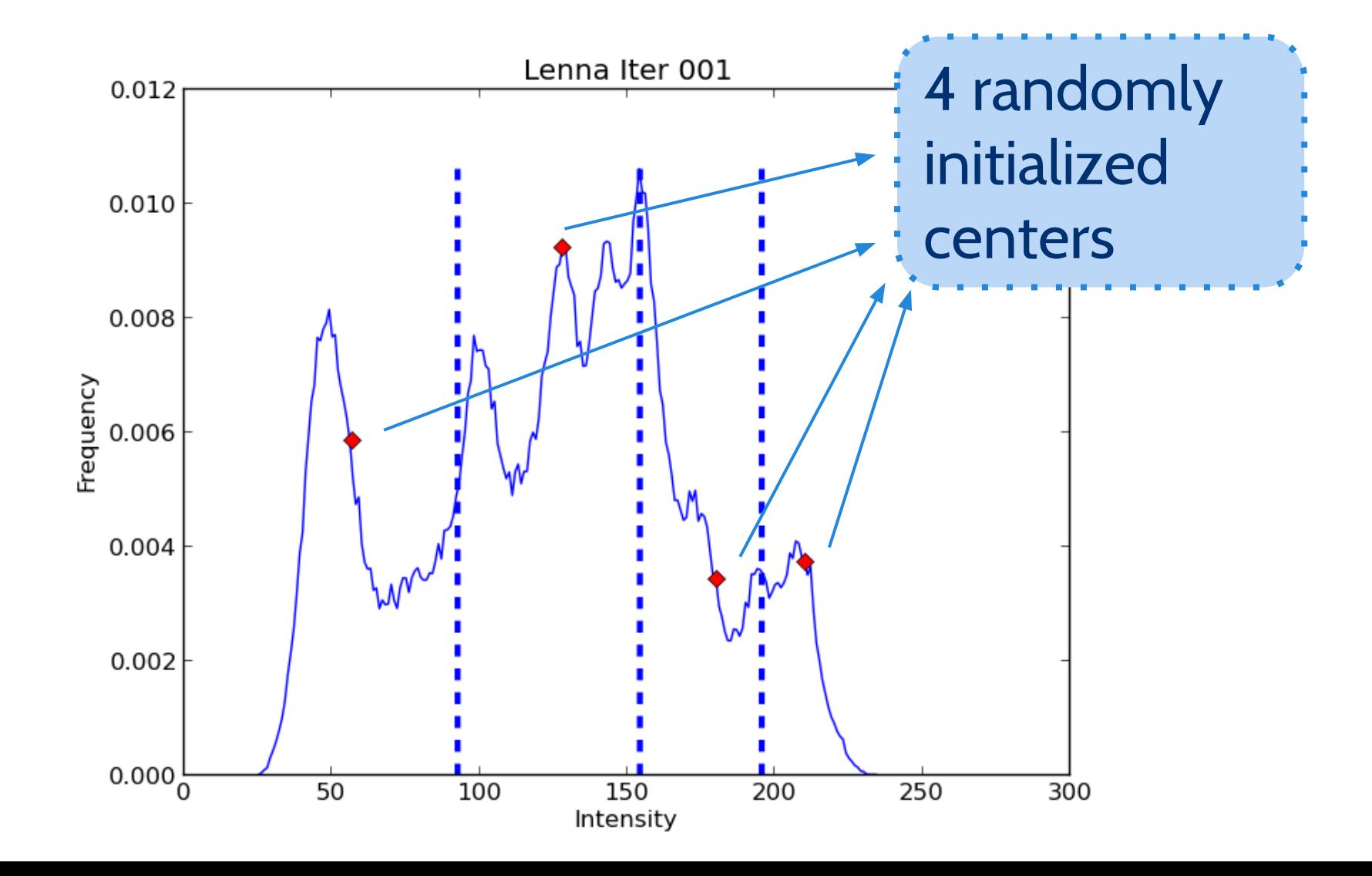

# Lena (Iter 003)

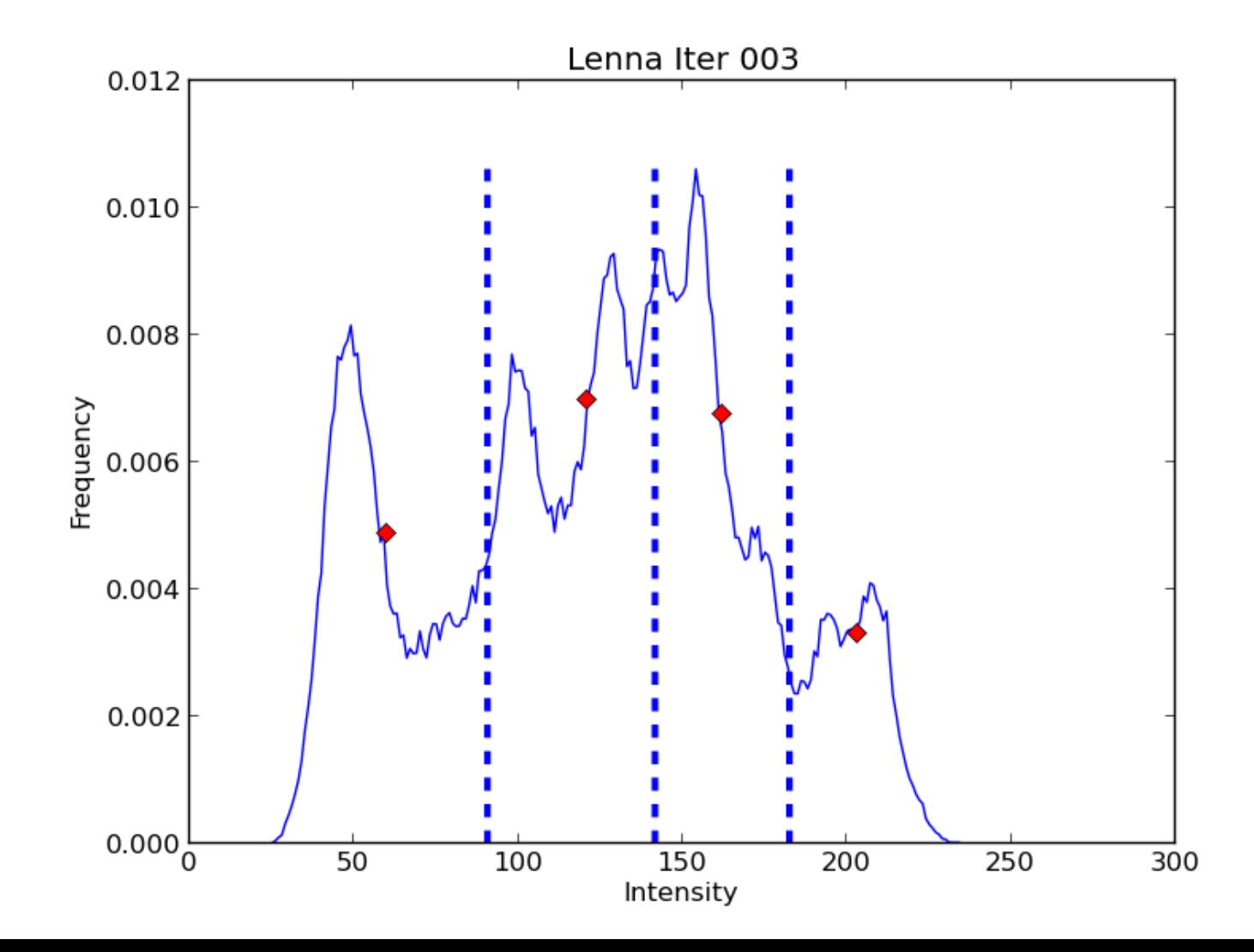

# **Lena (Iter 005)**

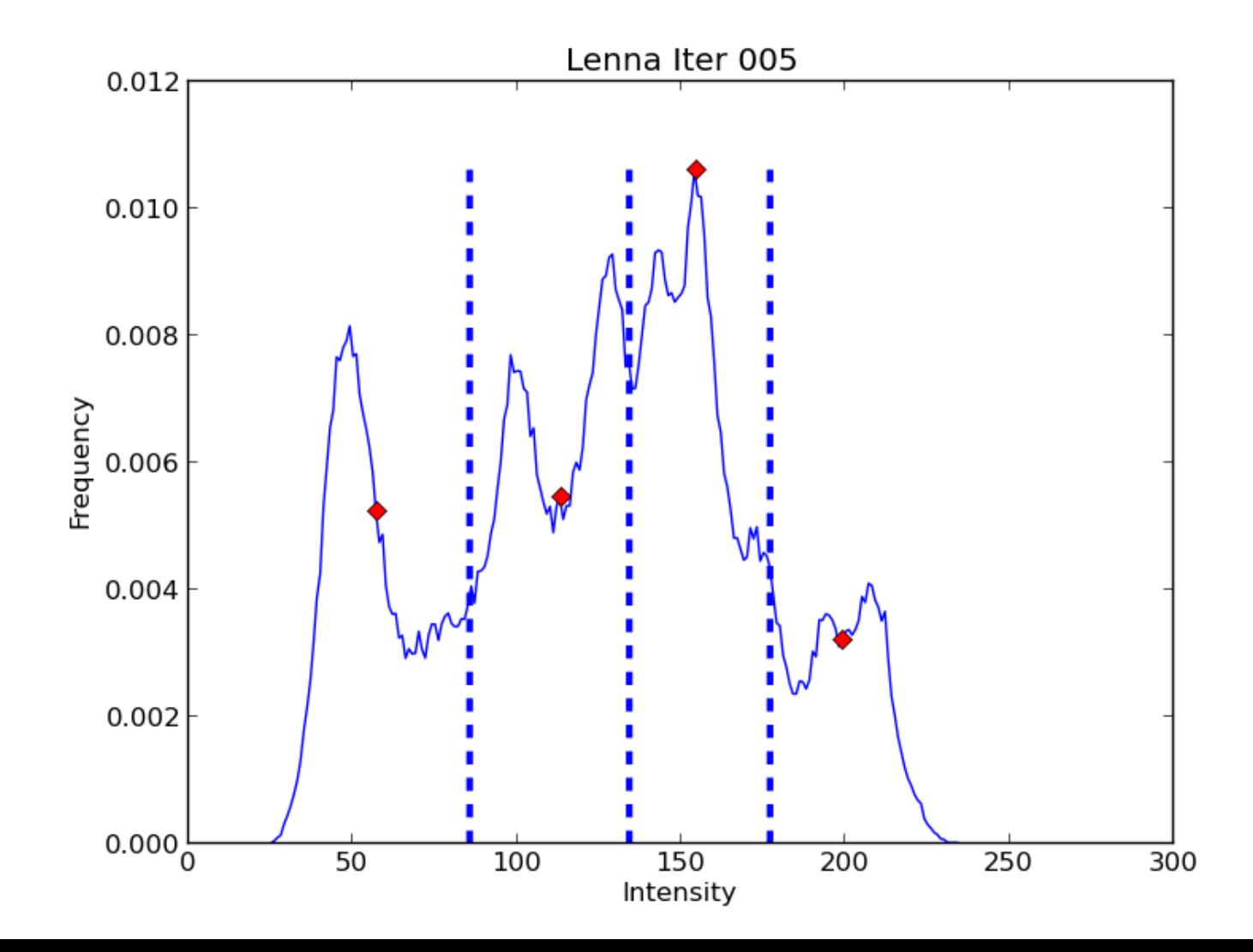

# **Lena (Iter 007)**

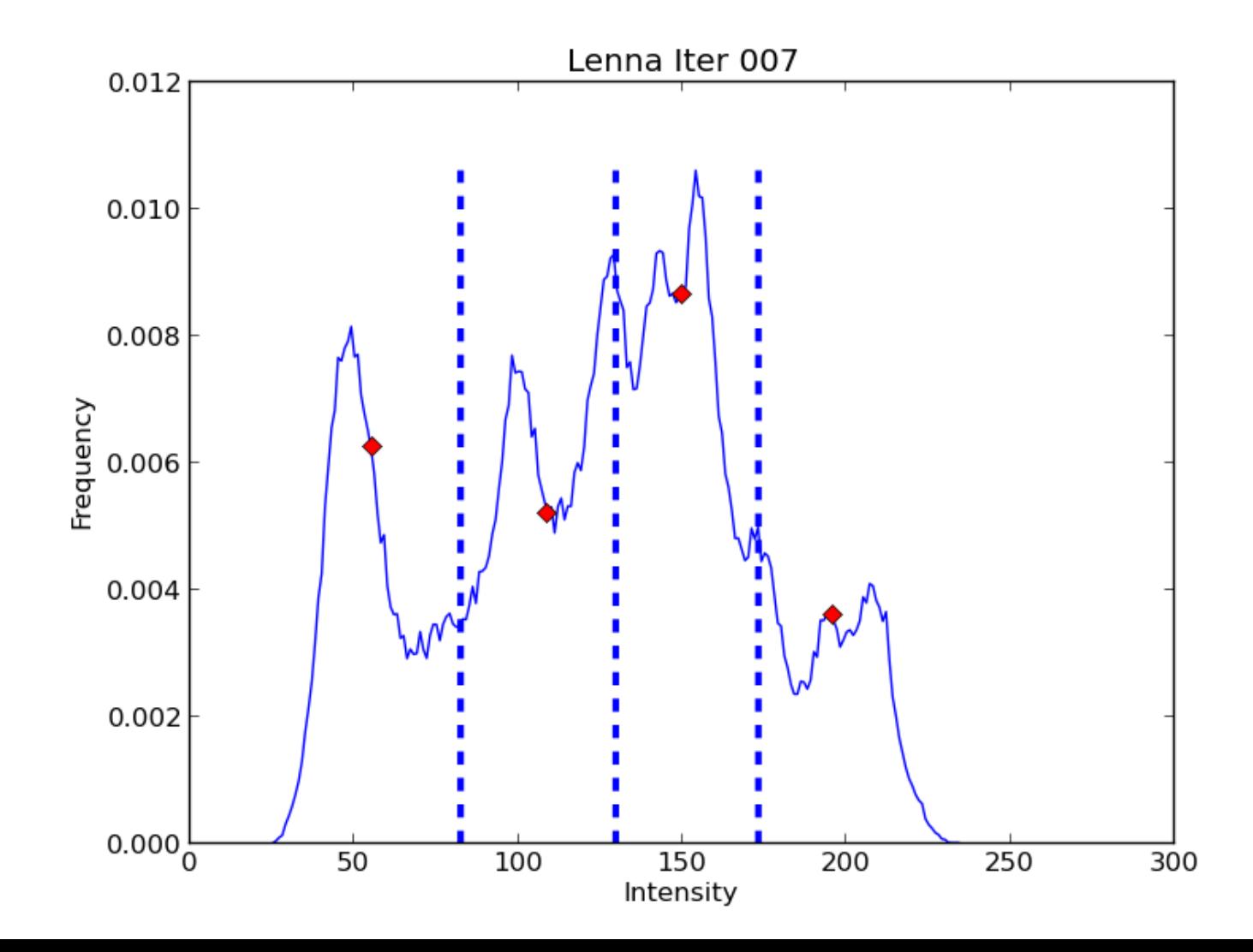

## **Lena (Iter 009)**

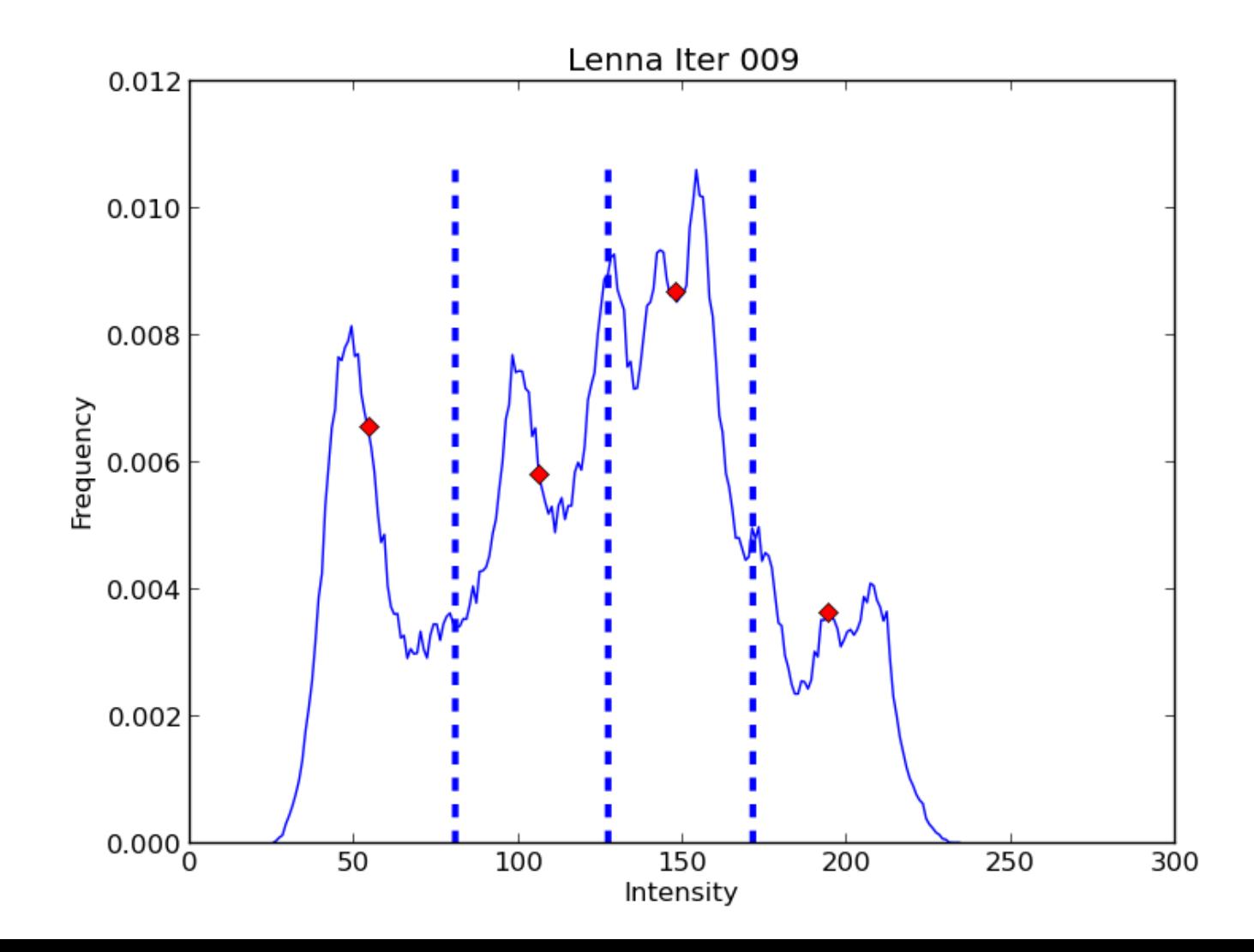

# Lena (Iter 011)

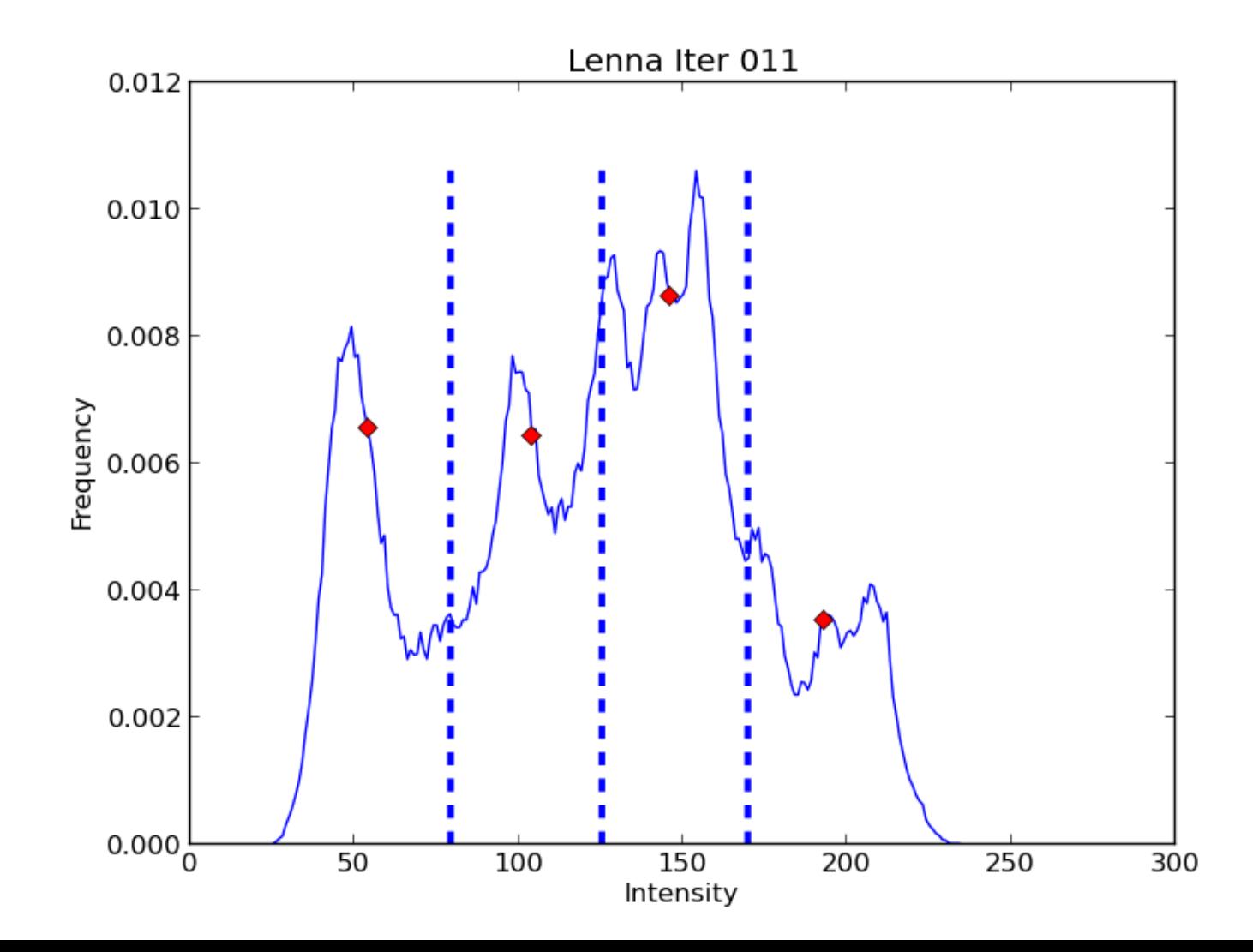

# Lena (Iter 013)

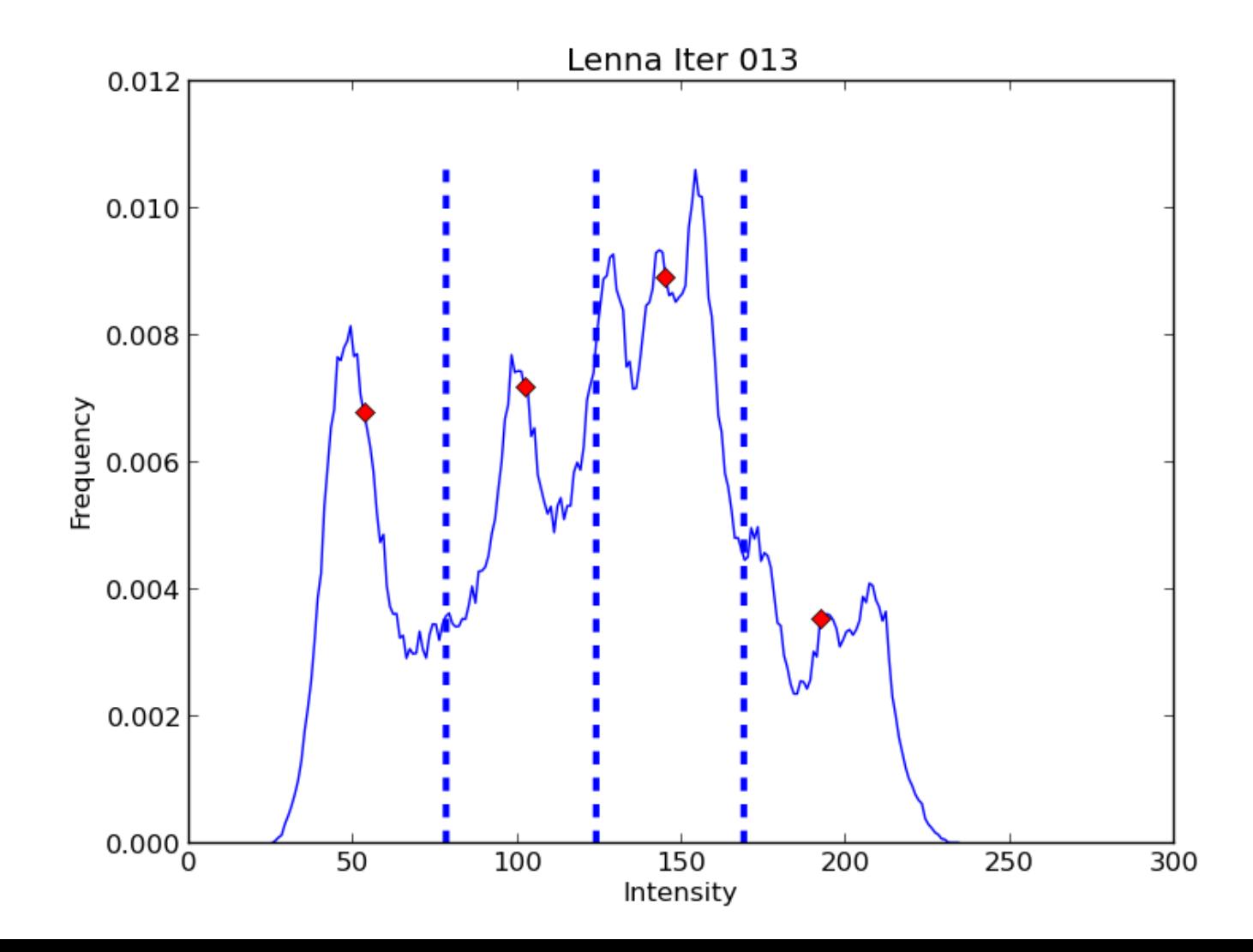

# Lena (Iter 017)

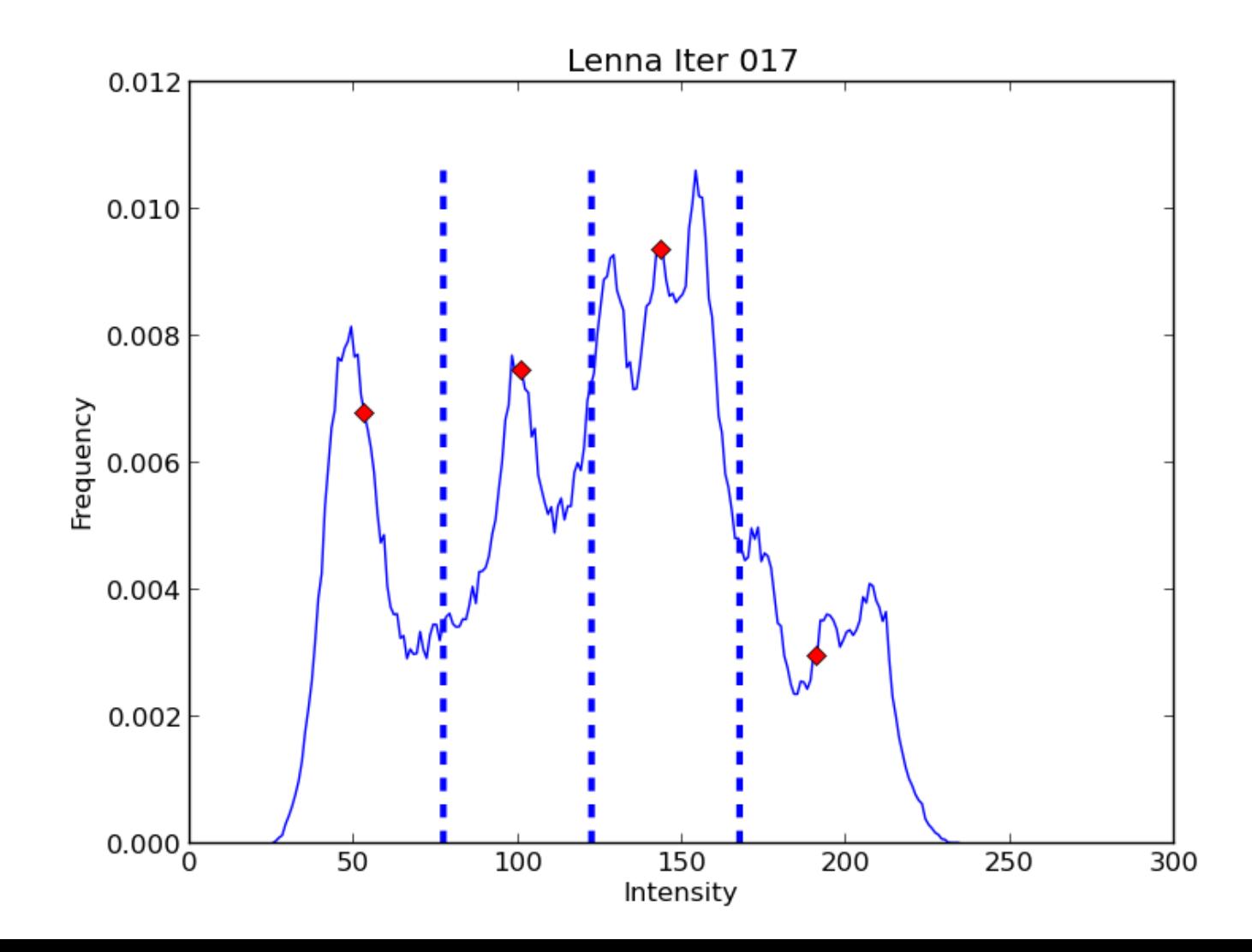

#### Lena (Iter 018)

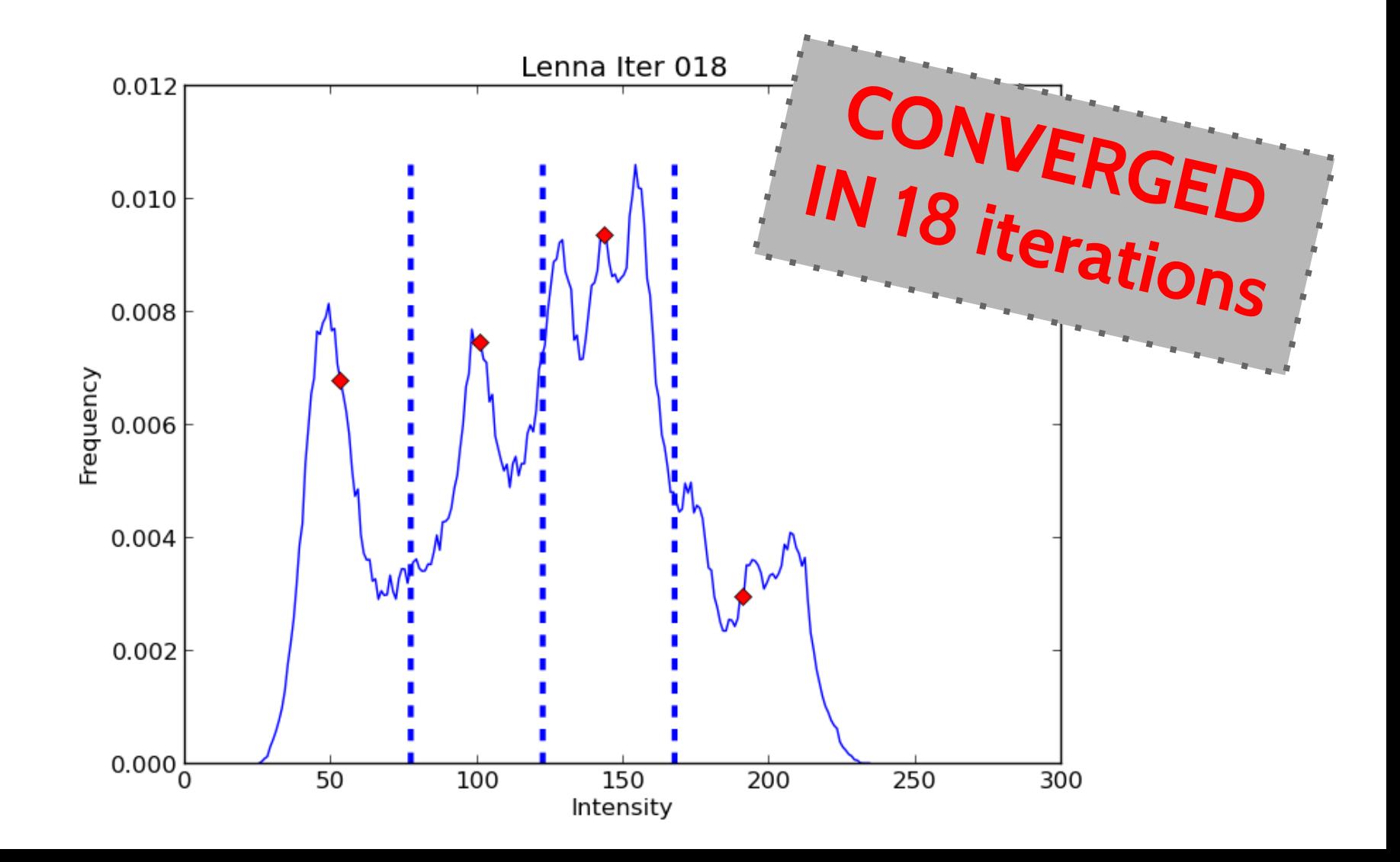

#### **Conclusions**

● Equivalent to multilevel Otsu's method, but faster.

The code can be found on http://bitbucket. org/palefo/kmeans

#### **THANKS!**

Please, drop me an e-mail at [palefo@gmail.com](mailto:palefo@gmail.com) if you have any questions.